## Weryfikacja modelowa Logika LTL, pakiet nuXmv

Marcin Szpyrka

Katedra Informatyki Stosowanej AGH w Krakowie

2015/16

### Literatura

- 1. Christel Baier, Joost-Pieter Katoen: Principles of Model Checking. The MIT Press, 2008
- 2. Michael Huth, Mark Ryan: Logic in Computer Science. Modelling and Reasoning about Systems. Cambridge University Press, 2004.
- 3. Tomasz Szmuc, Marcin Szpyrka (red.): Metody formalne w inzynierii ˙ oprogramowania systemów czasu rzeczywistego, WNT, Warszawa, 2010.
- 4. Iwona Grobelna: Weryfikacja modelowa z NuSMV. Oficyna Wydawnicza Uniwersytetu Zielonogórskiego, Zielona Góra, 2011.
- 5. Marco Bozzano et al.: nuXmv 1.0 User Manual (pdf).
- 6. Paul Jackson: Model checking with NuSMV (pdf)
- Logiki temporalne wprowadził do informatyki pod koniec lat 70. ubiegłego wieku Amir Pnueli: A. Pnueli: *The temporal logic of programs*. In: *Proc. of the 18th IEEE Symposium on Foundations of Computer Science*, pp. 46–67, Providence, Rhode Island, 1977. IEEE Computer Society Presss.
- Rozważane na wykładzie logiki temporalne są nadbudowane nad klasycznym rachunkiem zdań i umożliwiają rozważanie zależności czasowych bez wprowadzania czasu *explicite*. W szczególności, logiki te dostarczają różnorodnych operatorów (modalności) do opisywania i rozumowania o tym, jak prawdziwość zdań może zmieniać się w czasie.
- Struktura czasowa składa się ze zbioru punktów czasowych oraz binarnej relacji poprzedzania porządkującej te punkty (rozważamy czas dyskretny). Na tym wykładzie rozważana będzie liniowa struktura czasowa, tj. zakładamy, że każdy punkt czasowy ma dokładnie jeden następnik. LTL – Linear Temporal Logic

Amir Pnueli (1941-2009) izraelski matematyk, za wprowadzenie logiki temporalnej do informatyki oraz znaczący wkład w weryfikację modelową dostał w 1996 r. medal Turinga.

*Marcin Szpyrka* Weryfikacja modelowa – Logika LTL, pakiet NuSM 3/28

## Składnia LTL

Niech *a* ∈ *AP* i niech  $\varphi$ ,  $\varphi_1$  i  $\varphi_2$  będą formułami logiki LTL nad zbiorem formuł atomowych *AP*. Wówczas formułami LTL są również:

$$
true | false | a | \neg \varphi | \varphi_1 \wedge \varphi_2 | \varphi_1 \vee \varphi_2 | \varphi_1 \Rightarrow \varphi_2 | \varphi_1 \Leftrightarrow \varphi_2 |
$$
  

$$
X\varphi | F\varphi | G\varphi | \varphi_1 U\varphi_2 | (\varphi)
$$

- $X neXt w$  następnym stanie (punkcie czasowym)
- $U Unitil a\dot{z}$  do
- $F$  Finally kiedyś w przyszłości
- $G Globalv \text{teraz}$  i zawsze w przyszłości

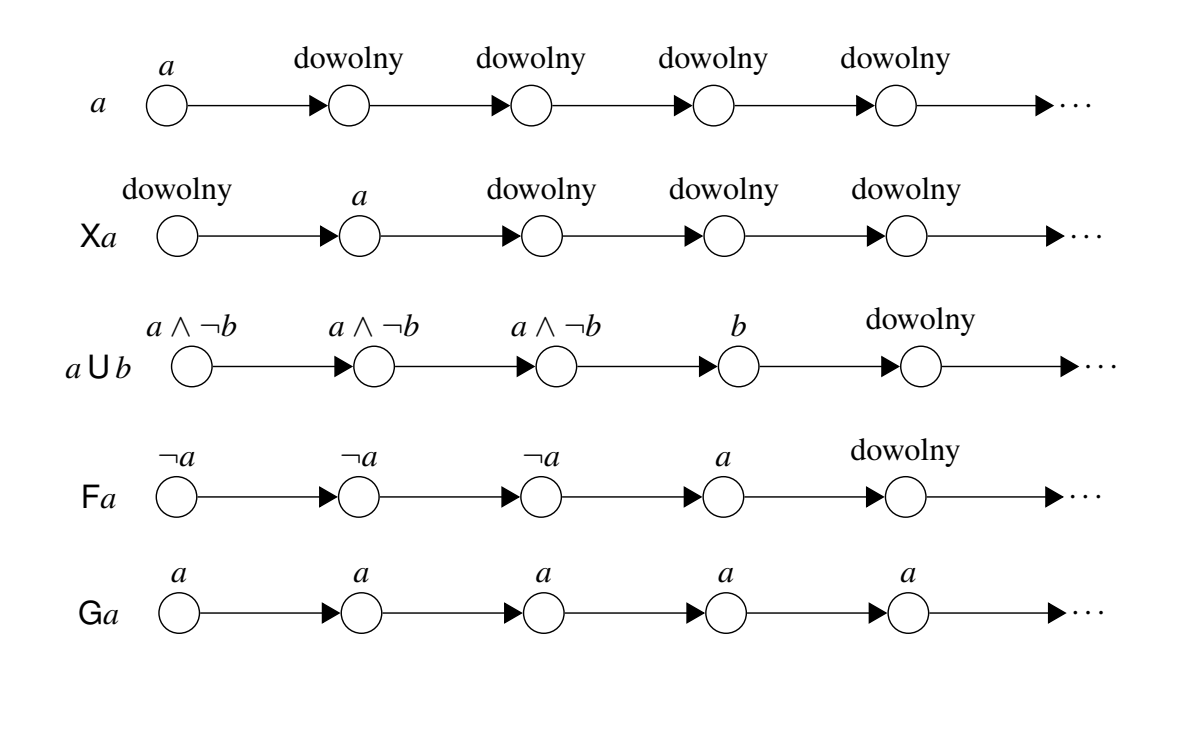

*Marcin Szpyrka* Weryfikacja modelowa – Logika LTL, pakiet NuSM 5/28

## Operatory LTL

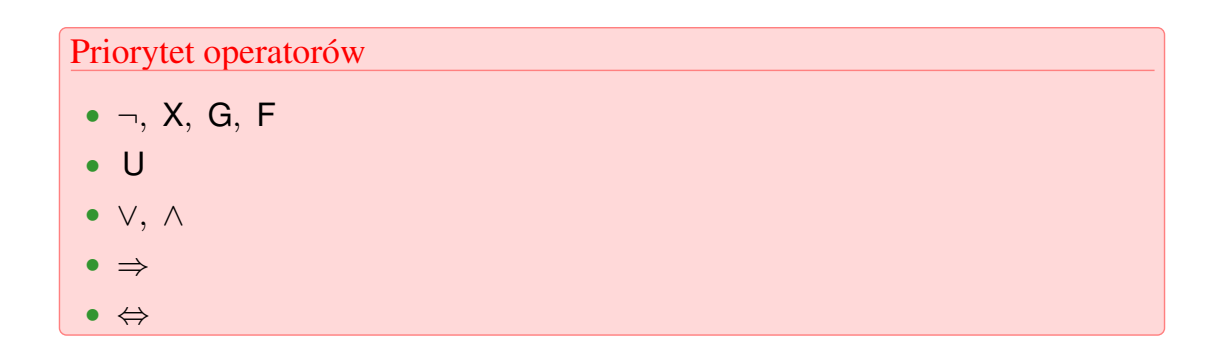

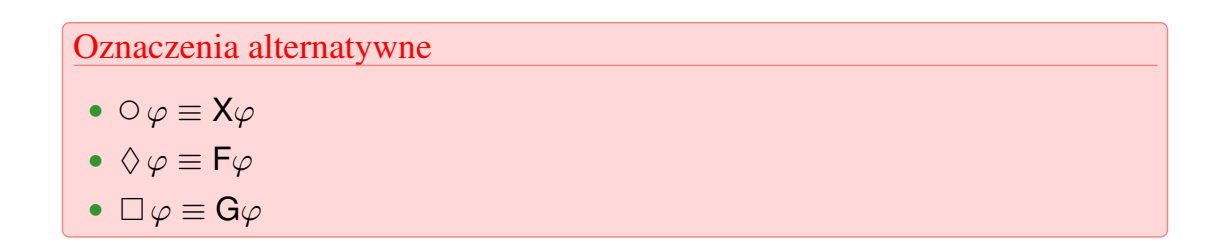

Stany procesu *Proc<sub>i</sub>*:  $n_i$  (noncritical),  $w_i$  (waiting) i  $c_i$  (critical).

Rozważamy system złożony z procesów *Proc*<sub>1</sub> i *Proc*<sub>2</sub>, których obowiązuje wzajemne wykluczanie w dostępie do sekcji krytycznej.

- $G(\neg c_1 \lor \neg c_2)$  zawsze jeden proces poza sekcją krytyczną;
- $GF_{c_1} \wedge GF_{c_2}$  każdy z procesów jest nieskończenie wiele razy w sekcji krytycznej ("zawsze możliwe");
- (GF*w*<sup>1</sup> ⇒ GF*c*1) ∧ (GF*w*<sup>2</sup> ⇒ GF*c*2) brak zagłodzenia;

Problem *n* jedzących filozofów:  $w_i - i$ -ty filozof ma jeden widelec i czeka na drugi,  $t_i - i$ -ty widelec jest zajęty.

$$
G \neg \left( \bigwedge_{0 \leq i < n} w_i \wedge \bigwedge_{0 \leq i < n} t_i \right)
$$

Formuła opisuje brak zakleszczenia.

Światła drogowe: oznaczenia sygnałów  $r$ ,  $g$  i  $y$ .

$$
G(r \Rightarrow X(rU(y \land X(yUg))))
$$

*Marcin Szpyrka* Weryfikacja modelowa – Logika LTL, pakiet NuSM 7/28

## Semantyka formuł LTL (1)

Niech  $\varphi$  będzie formułą LTL na zbiorem *AP*. LT-własnością indukowaną przez  $\varphi$ nazywamy zbiór

$$
Words(\varphi) = \left\{ \sigma \in \left(2^{AP}\right)^{\omega} : \sigma \models \varphi \right\},\
$$

gdzie relacja spełniania  $\models \subseteq (2^{AP})^{\omega} \times$  LTL jest najmniejszą relacją taką że:

- $\bullet \ \sigma \models true$
- $\sigma \models a$  wtw, gdy  $a \in A_0$ ,
- $\sigma \models \varphi_1 \land \varphi_2$  wtw, gdy  $\sigma \models \varphi_1$  i  $\sigma \models \varphi_2$ , (analogicznie dla  $\lor, \Rightarrow, \Leftrightarrow$ ),
- $\sigma \models \neg \varphi$  wtw, gdy  $\sigma \not\models \varphi$ ,
- $\sigma \models \mathsf{X}\varphi$  wtw, gdy  $\sigma[1\ldots] \models \varphi$ ,
- $\sigma \models \mathsf{F}\varphi$  wtw, gdy  $\exists_{i\geqslant 0} \sigma[i\ldots] \models \varphi$ ,
- $\sigma \models G\varphi$  wtw, gdy  $\forall_{i\geq 0} \sigma[i...] \models \varphi$ .
- $\sigma \models \varphi_1 \cup \varphi_2$  wtw, gdy  $\exists_{j \geqslant 0} \sigma[j \dots] \models \varphi_2$  i  $\forall_{0 \leqslant i \leqslant j} \sigma[i \dots] \models \varphi_1$ .

gdzie  $\sigma = A_0 A_1 A_2 ... \in (2^{AP})^{\omega}, \sigma[j...] = A_j A_{j+1} A_{j+2} ...$ 

Niech  $TS = (S, Act, \rightarrow, I, AP, L)$  będzie systemem tranzycyjnym bez stanów terminalnych i niech  $\varphi$  będzie formułą LTL na zbiorem *AP*.

- dla ścieżki  $\pi \in Paths(TS), \pi \models \varphi$  wtw, gdy  $trace(\pi) \models \varphi$ ;
- Dla stanu  $s \in S$ ,  $s \models \varphi$  wtw, gdy  $\forall_{\pi \in \text{Paths}(s)} \pi \models \varphi$ ;
- $TS \models \varphi$  wtw, gdy  $Traces(TS) \subseteq Words(\varphi)$ .

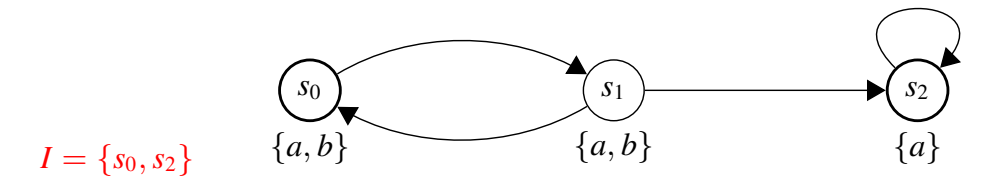

- $TS \models Ga$
- $s_0 \models X(a \land b)$
- $s_2 \not\models X(a \land b)$ , stad  $TS \not\models X(a \land b)$
- $TS \models G(\neg b \Rightarrow G(a \land \neg b))$
- $TS \not\models b \cup (a \land \neg b)$

*Marcin Szpyrka* Weryfikacja modelowa – Logika LTL, pakiet NuSM 9/28

### Semantyka negacji

**Twierdzenie**  $\pi \in$  *Paths*(*TS*),  $\pi \models \varphi \Leftrightarrow \pi \not\models \neg \varphi$  $TS \models \neg \varphi \Rightarrow TS \not\models \varphi$  Nie ma równoważności!

Możliwe jest, że system tranzycyjny (lub stan) nie spełniają ani  $\varphi$ , ani  $\neg \varphi$ . Dzieje się tak, jeżeli istnieją ścieżki  $\pi_1$  i  $\pi_2$  takie, że  $\pi_1 \models \varphi$  i  $\pi_2 \models \neg \varphi$  (czyli  $\pi_2 \not\models \varphi$ ). Wówczas  $TS \not\models \varphi \text{ if } TS \not\models \neg \varphi.$ 

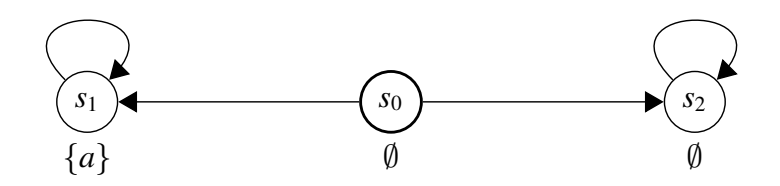

- $TS \not\models \textsf{F}a$ , bo  $s_0 s_2^\omega \not\models \textsf{F}a$
- $TS \not\models \neg Fa$ , bo  $s_0 s_1^{\omega} \not\models \neg Fa$

Dwie formuły LTL  $\varphi_1, \varphi_2$  są równoważne  $(\varphi_1 \equiv \varphi_2)$ , jeżeli *Words* $(\varphi_1) =$  *Words* $(\varphi_2)$ .

#### Prawa dualizmu

$$
\neg X\varphi \equiv X \neg \varphi
$$

$$
\neg F\varphi \equiv G \neg \varphi
$$

$$
\neg G\varphi \equiv F \neg \varphi
$$

Prawa idempotencji

$$
\begin{aligned}\n\mathsf{FF}\varphi & \equiv \mathsf{F}\varphi \\
\mathsf{GG}\varphi & \equiv \mathsf{G}\varphi \\
\varphi \mathsf{U} \left( \varphi \mathsf{U} \, \psi \right) & \equiv \varphi \mathsf{U} \, \psi \\
(\varphi \mathsf{U} \, \psi) \mathsf{U} \, \psi & \equiv \varphi \mathsf{U} \, \psi\n\end{aligned}
$$

#### Prawa pochłaniania

$$
\begin{aligned} \mathsf{FGF}\varphi &\equiv \mathsf{GF}\varphi \\ \mathsf{GFG}\varphi &\equiv \mathsf{FG}\varphi \end{aligned}
$$

*Marcin Szpyrka* Weryfikacja modelowa – Logika LTL, pakiet NuSM 11/28

# Równoważność formuł LTL (2)

#### Prawa ekspansji

"rozwijanie na osi czasowej"

$$
\varphi \mathbf{U} \psi \equiv \psi \vee (\varphi \wedge \mathbf{X}(\varphi \mathbf{U} \psi))
$$

$$
\mathsf{F} \varphi \equiv \varphi \vee \mathbf{X} \mathsf{F} \varphi
$$

$$
\mathsf{G} \varphi \equiv \varphi \wedge \mathbf{X} \mathsf{G} \varphi
$$

### Prawa rozdzielności

$$
X(\varphi \land \psi) \equiv X\varphi \land X\psi
$$
  
\n
$$
X(\varphi \lor \psi) \equiv X\varphi \lor X\psi
$$
  
\n
$$
X(\varphi \Rightarrow \psi) \equiv X\varphi \Rightarrow X\psi
$$
  
\n
$$
X(\varphi \cup \psi) \equiv (X\varphi) \cup (X\psi)
$$
  
\n
$$
F(\varphi \lor \psi) \equiv F\varphi \lor F\psi
$$
  
\n
$$
G(\varphi \land \psi) \equiv G\varphi \land G\psi
$$
  
\n
$$
\varphi \cup (\psi \lor \vartheta) \equiv \varphi \cup \psi \lor \varphi \cup \vartheta
$$
  
\n
$$
(\varphi \land \psi) \cup \vartheta \equiv \varphi \cup \vartheta \land \psi \cup \vartheta
$$

UWAGA

 $\mathsf{F}(\varphi \land \psi) \not\equiv \mathsf{F}\varphi \land \mathsf{F}\psi$  $G(\varphi \vee \psi) \not\equiv G\varphi \vee G\psi$ 

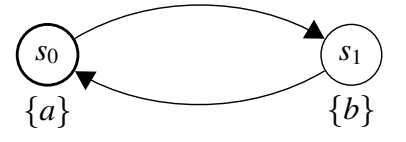

 $TS \models \mathsf{F}a \wedge \mathsf{F}b$  $TS \not\models F(a \wedge b)$ 

- Osiągalność ( $F\varphi$ ) oznacza, że pewna szczególna sytuacja może zajść, czyli że pewien stan jest osiągalny z wyróżnionego stanu początkowego;
- Bezpieczeństwo  $(G\neg\varphi)$  oznacza, że pewna sytuacja nigdy nie zajdzie, czyli nigdy nie stanie si˛e nic złego;
- Żywotność (GF $\varphi$  lub G $(\alpha \Rightarrow F\beta)$ ) oznacza, że pewna sytuacja kiedyś zajdzie, czyli że zawsze coś dobrego się wydarzy;
- Stabilizacja ( $FG\varphi$ ) oznacza, że od pewnego momentu w przyszłości pewna sytuacja (opisana przez  $\varphi$ ) nie zmieni się; inaczej mówiąc, sytuacja opisana przez  $\neg \varphi$  będzie trwała w systemie skończenie długo.

*Marcin Szpyrka* Weryfikacja modelowa – Logika LTL, pakiet NuSM 13/28

## Operatory W (słabe until) i R (release)

 $\varphi \mathsf{W} \psi = (\varphi \mathsf{U} \psi) \vee \mathsf{G} \varphi$ 

W porównaniu do operatora U, operator W dopuszcza możliwość, że cały czas będzie zachodzić  $\varphi$  i  $\psi$  nigdy nie zajdzie. Operator U wymaga osiągnięcia stanu, w którym zachodzi  $\psi$ .

$$
\varphi R \psi = \neg(\neg \varphi \cup \neg \psi)
$$
\n
$$
a R b \qquad \qquad b \qquad b \qquad b \qquad a \wedge b
$$
\n
$$
a R b \qquad \qquad \bigcirc \qquad \qquad \bigcirc \qquad \qquad \
$$

Formuła *a* R *b* jest spełniona, jeżeli *b* zawsze zachodzi lub też *b* zachodzi do momentu, w którym również prawdziwe jest *a*.

Dla słowa  $\sigma = A_0 A_1 A_2 \ldots \in (2^{AP})^{\omega}$ ,  $\sigma \models \varphi \mathsf{R} \psi$  wtw, gdy  $\forall_{i\geqslant0} \sigma[j\ldots] \models \psi$  lub  $(\exists_{i\geqslant0} \sigma[i\ldots] \models \varphi \, \mathrm{i} \, \forall_{k\leqslant i} \sigma[k\ldots] \models \psi)$  Niech Φ i Ψ będą formułami rachunku zdań nad zbiorem, AP.

• Ograniczenie bezwarunkowej sprawiedliwości jest formuła LTL postaci

$$
ufair = GF\Psi.
$$

• Ograniczenie silnej sprawiedliwości jest formułą LTL postaci

$$
sfair = GF\Phi \Rightarrow GF\Psi.
$$

• Ograniczenie słabej sprawiedliwości jest formułą LTL postaci

$$
wfair = \mathsf{FG}\Phi \Rightarrow \mathsf{GF}\Psi.
$$

Założenie dotyczące sprawiedliwości jest koniunkcją ograniczeń sprawiedliwości w LTL danego typu (np. koniunkcja ograniczeń bezwarunkowej sprawiedliwości).

$$
fair = ufair \land sfair \land wfair
$$

*Marcin Szpyrka* Weryfikacja modelowa – Logika LTL, pakiet NuSM 15/28

### Sprawiedliwość  $(2)$

- $FairPaths(s) = \{\pi \in Paths(s): \pi \models fair\}$ , dla  $s \in S$
- $FairTraces(s) = {trace(\pi): \pi \in FairPaths(s)}$

Niech *s* będzie stanem systemu tranzycyjnego *TS* bez stanów terminalnych,  $\varphi$  formułą LTL i *fair* założeniem LTL dotyczącym sprawiedliwości.

> $s \models_{\textit{fair}} \varphi$  wtw, gdy  $\forall_{\pi \in \textit{FairPaths}(s)} \pi \models \varphi$  $TS \models_{fair} \varphi$  wtw, gdy  $\forall_{s_0 \in I} s_0 \models_{fair} \varphi$

Przyjmijmy, że w systemie złożonym z procesów *Proc*<sub>1</sub> i *Proc*<sub>2</sub> występuje jeszcze proces Arbiter, który losuje (rzut monetą), który proces może wejść w danym cyklu do sekcji krytycznej (stany *head* (reszka) i *tail*).

> $TS$  ⊭ GF<sub>*c*1</sub> ∧ GF<sub>*c*2</sub> *fair* = GF*head* ∧ GF*tail*  $TS \models_{fair}$  GF<sub>*c*1</sub> ∧ GF<sub>*c*<sub>2</sub></sub>

**Twierdzenie** 

 $TS \models_{\text{fair}} \varphi$  wtw, gdy  $TS \models (\text{fair} \Rightarrow \varphi)$ 

- $\bullet$  nuXmv (następca NuSMV) narzędzie dostarcza język opisu systemów skończenie i nieskończenie stanowych oraz narzędzia do weryfikacji modelowej takich systemów.
- Darmowa licencja dla użytku niekomercyjnego: https://nuxmv.fbk.eu
- Specyfikacja własności dostępna dla logik LTL i CTL.
- Zachowano kompatybilność z poprzednimi wersjami (NuSMV).

nuXmv 1.0 User Manual

*Marcin Szpyrka* Weryfikacja modelowa – Logika LTL, pakiet NuSM 17/28

## Język nuXmv (bez etykiet łuków)

```
MODULE main
VAR
  s : {s0, s1, s2};
  a : boolean;
  b : 0 .. 2;
ASSIGN
  init (s) := \{s0, s2\};
  next(s) := case
     s = s0 : s1;s = s1 : {s0, s2};
     s = s2 : s2;esac;
  a := case
    s = s0 : TRUE;
     s = s2: TRUE;
    TRUE : FALSE;
  esac;
  b := case
    s = s0 : 1;s = s1 : 2;TRUE : 0;
  esac;
                                } set of states

atomic propositions given implicitly
                                } initial states
                                \mathbf{A}\mathcal{L}\frac{1}{2}transition relation
                                \mathbf{A}\overline{\mathcal{L}}\begin{matrix} \end{matrix}labelling function
                                                                                        s_0s_1 \longleftarrow a_1 \longrightarrow (s_2a1a\overline{2}a1
                                                                                                           a3
                                                                                             {a, b = 1}{b = 2} {a, b = 0}
```
- Nazwy zmiennych mogą zawierać wyłącznie małe i wielkie litery alfabetu łacińskiego, cyfry oraz znaki  $\frac{1}{2}$ ,  $\frac{1}{2}$   $\frac{1}{2}$ . Nazwa musi rozpoczynać się od litery lub znaku podkreślenia i nie może się pokrywać z żadnym ze słów kluczowych.
- Linie zaczynające się od znaków  $-$  są traktowane jako komentarze.
- Podstawowe typy danych: boolean (TRUE, FALSE), integer, typy wyliczeniowe (np.  $\{on, off\}$ ,  $\{1, 2, none\}$  – nie mogą zawierać wartości logicznych).
- Operatory logiczne: ! (negacja), & (koniunkcja), | (alternatywa), **xor** (alternatywa wykluczająca), **xnor** (negacja **xor**), -> (implikacja), <-> (równoważność).
- Operatory relacyjne:  $=$ ,  $!=$ ,  $\lt$ ,  $\gt$ ,  $\lt$  $=$ ,  $\gt$ =.
- Operatory arytmetyczne: -, +, \*, /, **mod**.
- Wyrażenie warunkowe: ? :.
- Wyrażenie case:

```
1 next(s) := case
2 s = s0 : s1;3 s = s1 : \{s1, s2\};4 s = s2 : s2;5 esac;
```
*Marcin Szpyrka* Weryfikacja modelowa – Logika LTL, pakiet NuSM 19/28

# Przykład (1)

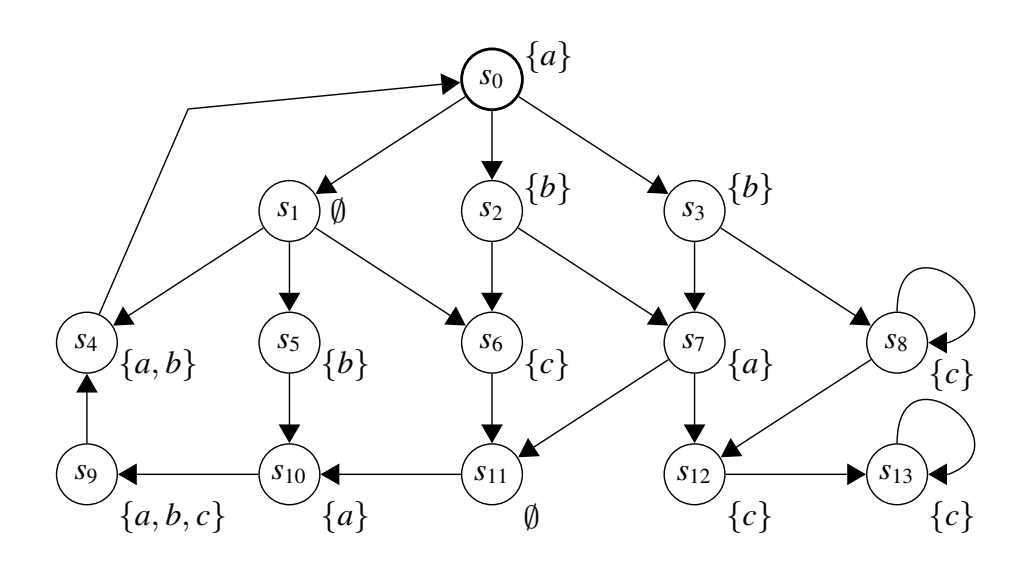

```
1 s : {s0, s1, s2, s3, s4, s5, s6, s7, s8, s9, s10, s11, s12, s13};
2 a : boolean;
3 b : boolean;
4 c : boolean;
```
Przykład (2)

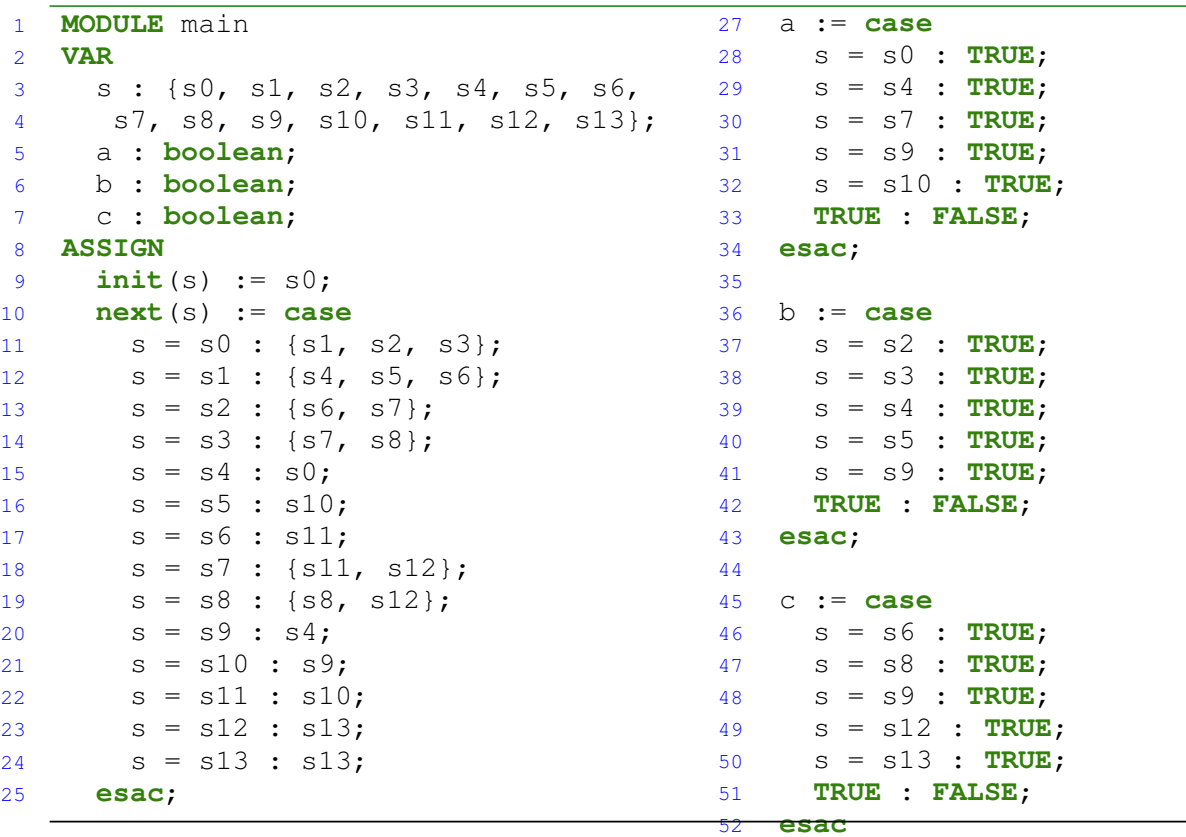

*Marcin Szpyrka* Weryfikacja modelowa – Logika LTL, pakiet NuSM 21/28

### Język nuXmv (z etykietami łuków)

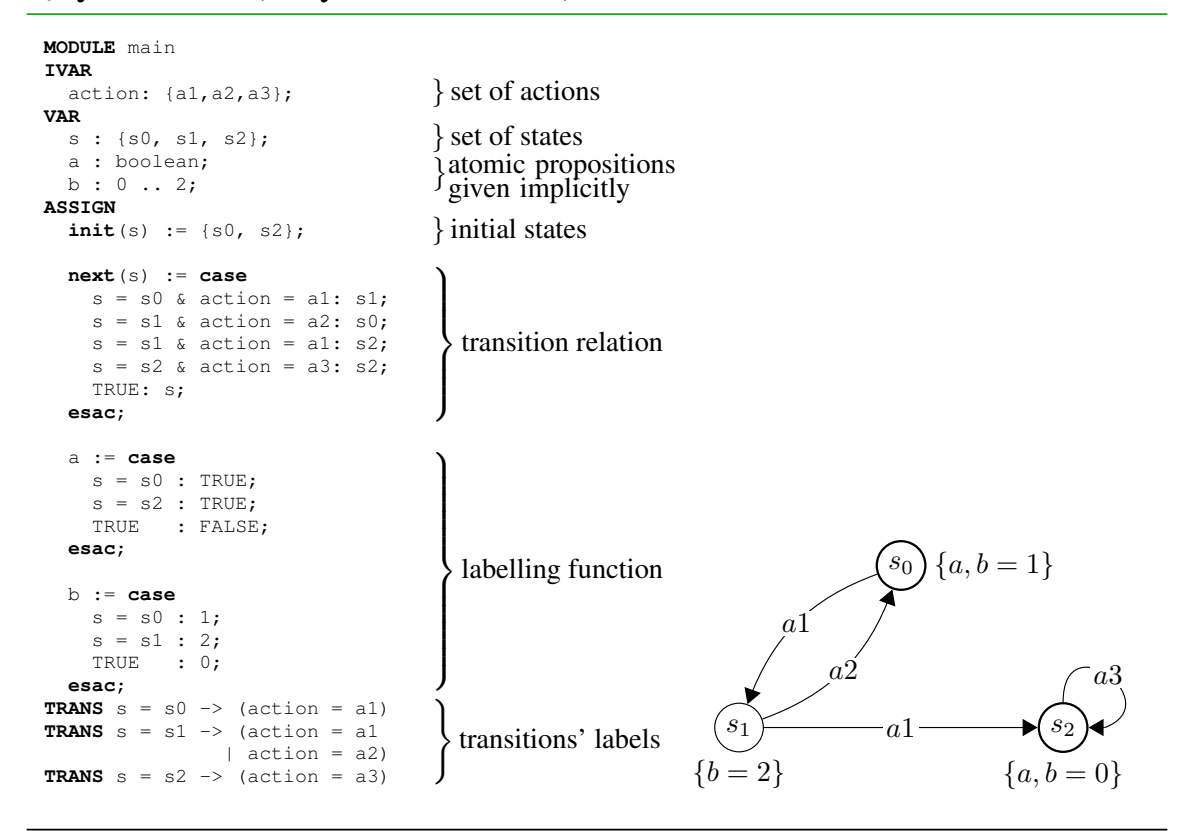

 $nuXmv - symulacija(1)$ 

```
-- uruchomienie w trybie interaktywnym
nuXmv -int
-- wczytanie modelu i iniicjalizacja
read_model -i mc02.smv
go
-- wybór stanu początkowego (losowo)
pick_state -r
print_current_state -v
-- Current state is 1.1
-- s = s0-- a = TRUE-- b = FALSE-- c = FALSE-- losowa symulacja (10 kroków) i wyświetlenie ścieżki
simulate -r -k 10
show traces -v
-- symulacja począwszy od wskazanego stanu
goto_state 1.8
simulate -r -k 12
show_traces 2
```
*Marcin Szpyrka* Weryfikacja modelowa – Logika LTL, pakiet NuSM 23/28

#### nuXmv – symulacja  $(2)$

```
-- interaktywny wybór stanu początkowego
pick_state -i
-- wyświetla wszystkie możliwe stany początkowe
-- symulacja interaktywna
simulate -i -a -k 3
-- na każdym etapie wyświetlana jest lista następników do wyboru
-- symulacja interaktywna z ograniczeniem dla następników
goto_state 1.1
simulate -c "c = FALSE" -i -a -k 7
-- na każdym etapie wyświetlana jest lista następników do wyboru,
-- symulacja jest przerywana, jeżeli nie istnieje następnik
-- spełniający warunek
-- zakończenie pracy
quit
```
## NuMSV – weryfikacja

```
NuSMV -int mc02.smv
go
-- wyznaczenie zbioru osiągalnych stanów
compute_reachable
-- wydruk listy osiągalnych stanów
print_reachable_states -v
-- sprawdzenie występowania stanów martwych
check_fsm
-- sprawdzenie własności
NuSMV > check_ltlspec -p "G F a"
-- specification G ( F a) is false
-- as demonstrated by the following execution sequence
Trace Description: LTL Counterexample
Trace Type: Counterexample
-> State: 1.1 <-
-- ...
-- wykonanie poleceń zawartych w pliku
source mc02ltl.txt
```
*Marcin Szpyrka* Weryfikacja modelowa – Logika LTL, pakiet NuSM 25/28

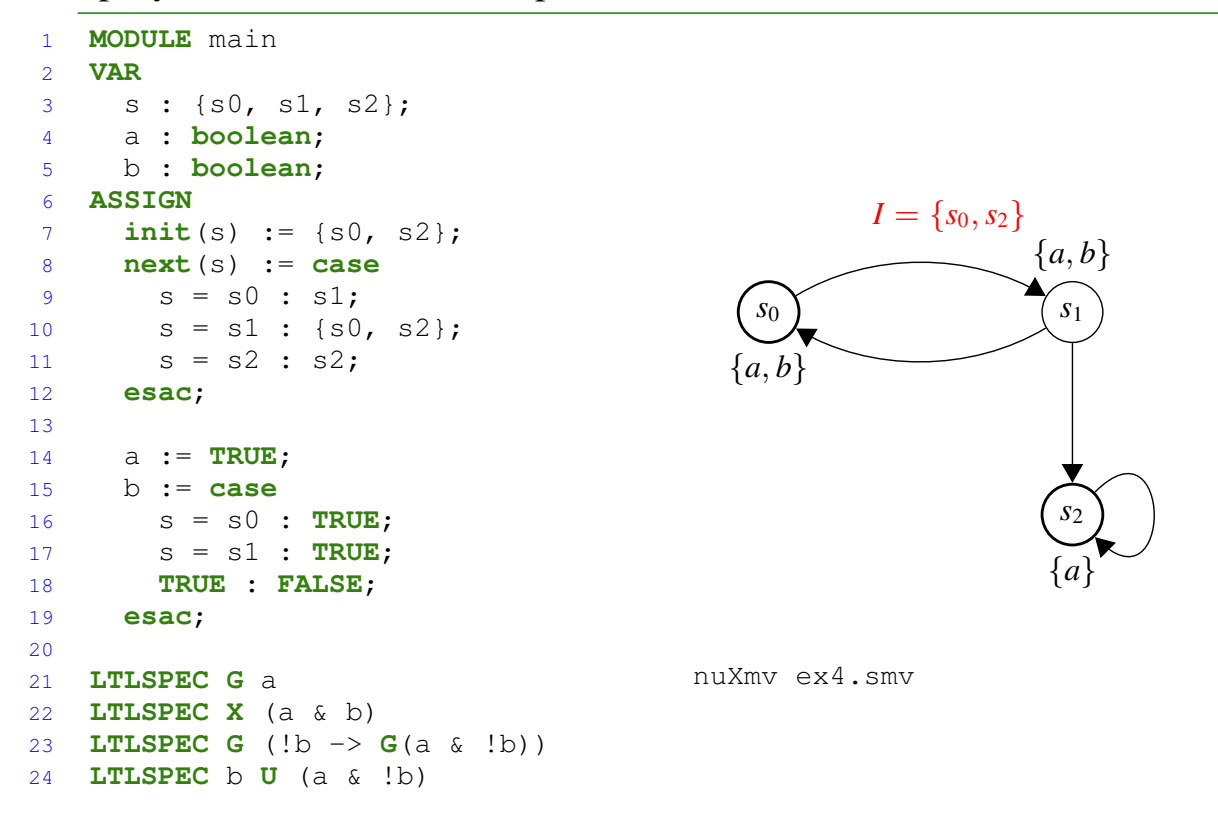

## Specyfikowanie własności w pliku z modelem

- $O -$ Once kiedyś w przeszłości
- $H$  Historically zawsze w przeszłości
- S Since od
- Y Yesterday w poprzednim stanie
- O*p* kiedyś w przeszłości *p* było spełnione
- $H_p$  zawsze w przeszłości  $p$  było spełnione
- *p* S *q p* zachodzi od czasu, gdy ostatnio zachodziło *q* (od nast˛epnego stanu w odniesieniu do tego, w którym było spełnione *q*)
- Y*p p* było spełnione w poprzednim stanie

*Marcin Szpyrka* Weryfikacja modelowa – Logika LTL, pakiet NuSM 27/28

# Przykład

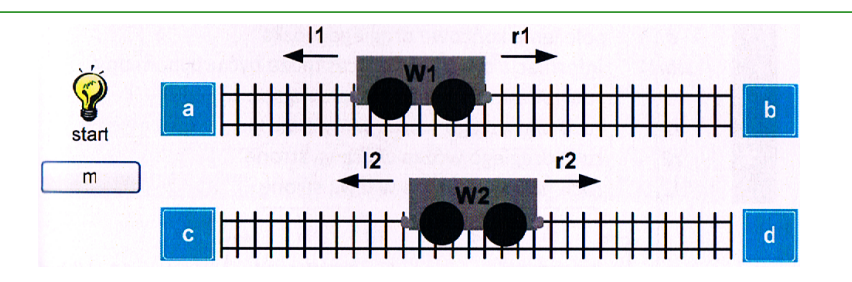

W chwili początkowej wózki znajdują się odpowiednio w punktach *a* i *c*. Po naciśnięciu przycisku *m* rozpoczynają (równolegle) przejazd w prawą stronę. Poruszają się tak długo, aż osiągną odpowiednio punkty *b* i *d* (niekoniecznie w tym samym czasie). Następnie pierwszy wózek rozpoczyna ruch w lewą stronę. Gdy dotrze do punktu *a*, powrót rozpoczyna drugi wózek.

- $s0$  stan początkowy,
- *s*1 ruch obu wózków w prawo,
- *s*2 ruch wózka *w*1 w prawo (wózek *w*2 w punkcie *d*),
- *s*3 ruch wózka *w*2 w prawo (wózek *w*1 w punkcie *b*),
- *s*4 ruch wózka *w*1 w lewo,
- *s*5 ruch wózka *w*2 w lewo. wozki.smv